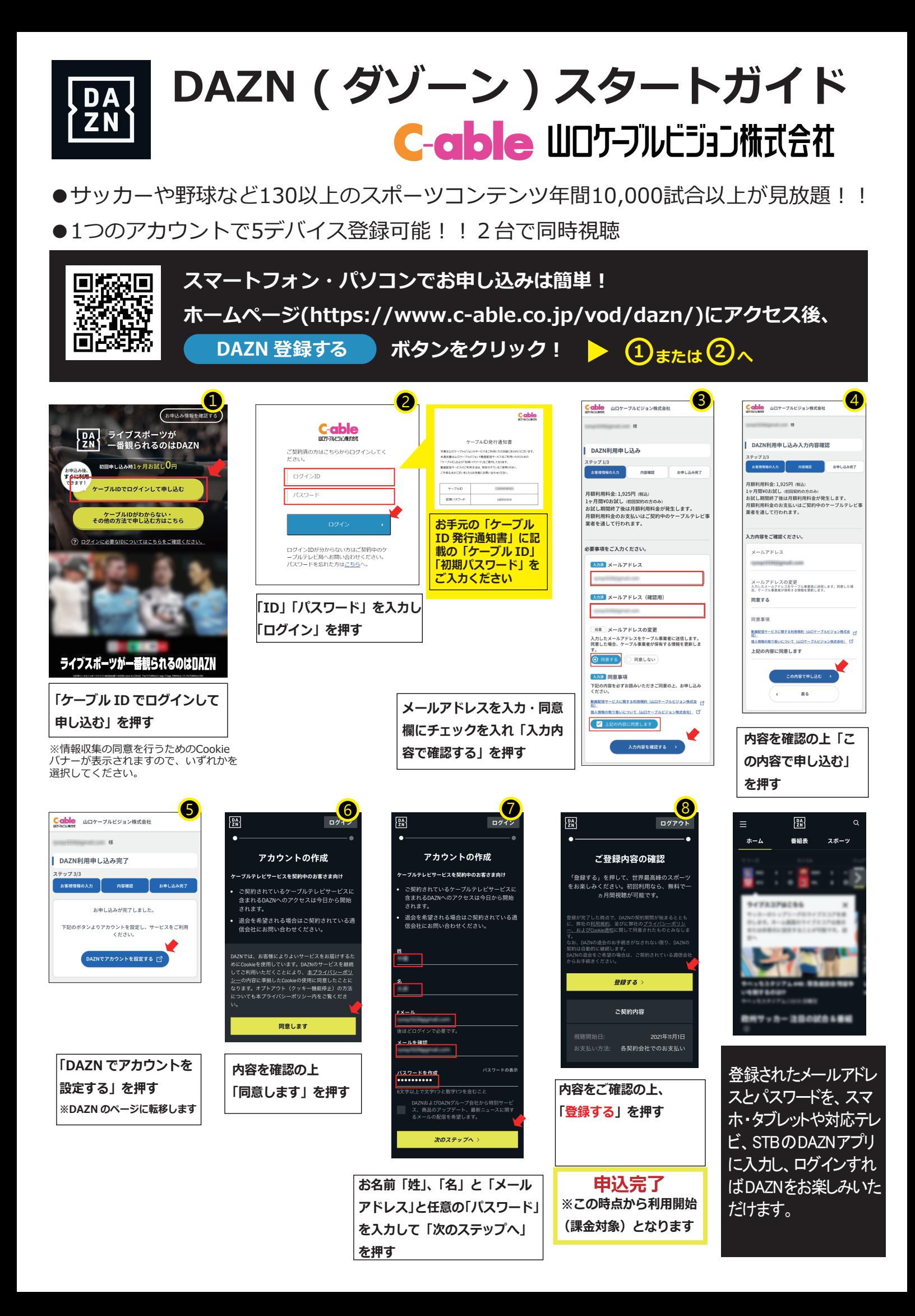

## **お気に入りのデバイスで動画配信サービスをお楽しみください。**

## **各動画配信サービス対応のデバイスで、 登録された 「メールアドレス」、 「パスワード」 を入力してログイン すれば、 サービスをお楽しみいただけます。**

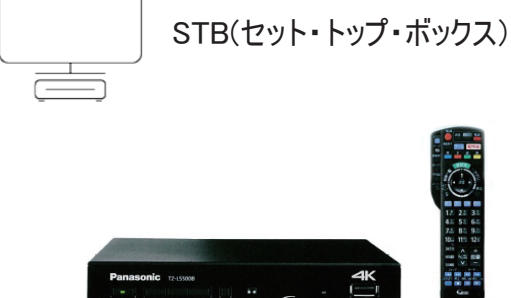

操作はとても簡単

動画配信サービス対応のセット・トップ・ボックスでテレビから簡単に切り 替えできます。

山口ケーブルビジョンの4KSTB をインターネット回線に接続することでご視 聴いただけます。

対応の4KSTB についてはホームページでご確認ください。

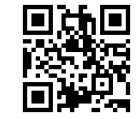

https://www.c-able.co.jp/tv/stb/

**その他 主な対応デバイス**

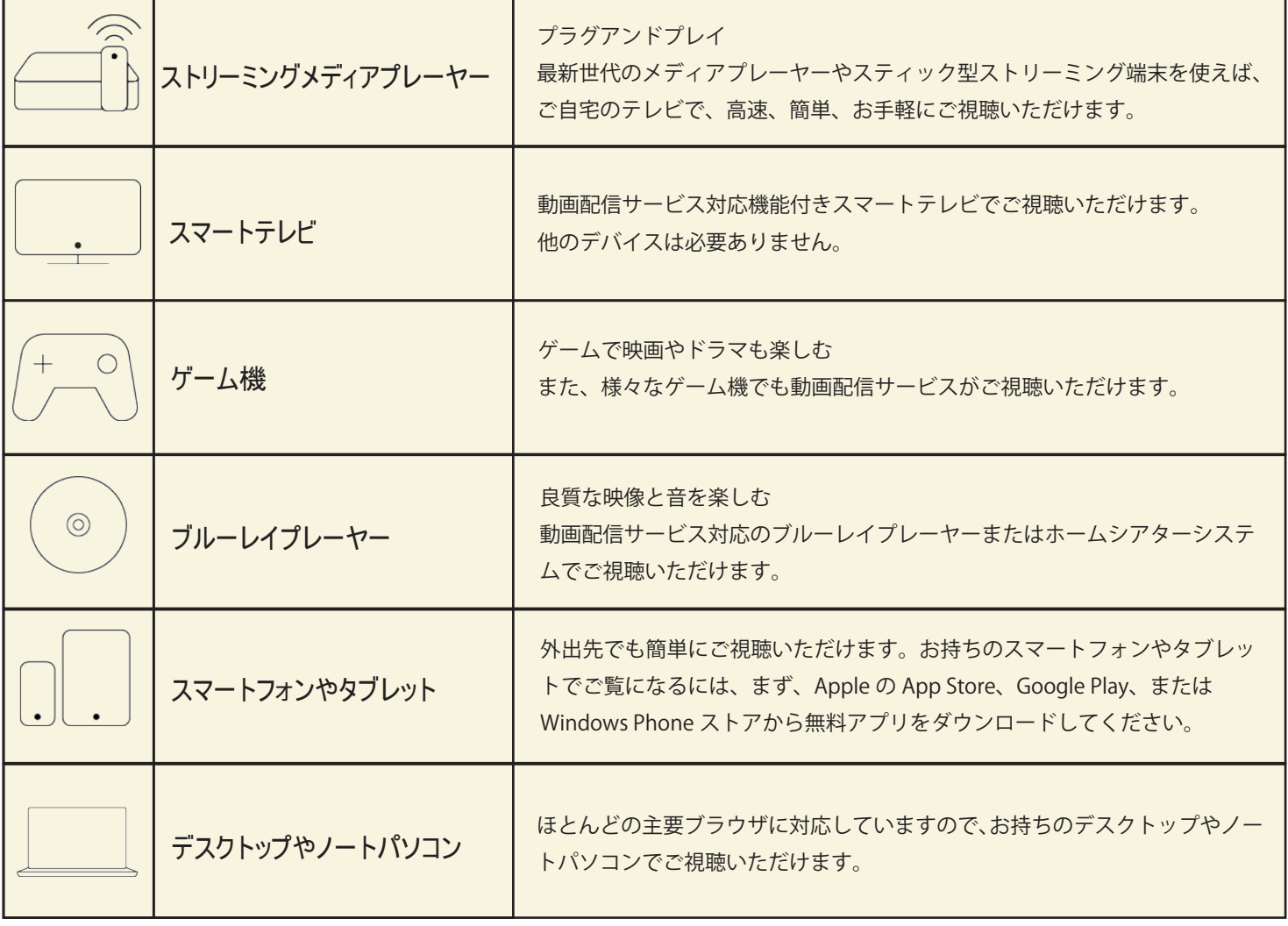

※お持ちのデバイスの動画配信サービス対応状況については、各デバイスの仕様・マニュアル等でご確認ください。

山口ケーブルビジョン(株) 880120 374936

山口市中園町 7 番 40 号 受付時間: 月~土 9:00 ~ 17:30(日·祝日·定休日を除く) https://www.c-able.co.jp/